# 15-462 Computer Graphics I Lecture 20

# **Image Processing**

Display Color Models Filters Dithering Image Compression

April 18, 2002 Frank Pfenning Carnegie Mellon University

http://www.cs.cmu.edu/~fp/courses/graphics/

#### Displays and Framebuffers

- Image stored in memory as 2D pixel array, called framebuffer
- Value of each pixel controls color
- Video hardware scans the framebuffer at 60Hz
- Depth of framebuffer is information per pixel
  - 1 bit: black and white display (cf. Smithsonian)
  - 8 bit: 256 colors at any given time via colormap
  - 16 bit: 5, 6, 5 bits (R,G,B),  $2^{16} = 65,536$  colors
  - -24 bit: 8, 8, 8 bits (R,G,B),  $2^{24} = 16,777,216$  colors

#### Fewer Bits: Colormaps

- Colormaps typical for 8 bit framebuffer depth
- With screen 1024 \* 768 = 786432 = 0.75 MB
- Each pixel value is index into colormap
- Colormap is array of RGB values, 8 bits each
- All 2<sup>24</sup> colors can be represented
- Only  $2^8 = 256$  at a time
- Poor approximation of full color
- Who owns the colormap?
- Colormap hacks: affect image w/o changing framebuffer (only colormap)

#### More Bits: Graphics Hardware

- 24 bits: RGB
- + 8 bits: A (α-channel for opacity)
- + 16 bits: Z (for hidden-surface removal)
- \* 2: double buffering for smooth animation
- = 96 bits
- For 1024 \* 768 screen: 9 MB

## **Image Processing**

- 2D generalization of signal processing
- Image as a two-dimensional signal
- Point processing: modify pixels independently
- Filtering: modify based on neighborhood
- Compositing: combine several images
- Image compression: space-efficient formats
- Other topics (not in this course)
  - Image enhancement and restoration
  - Special effects (cf. Tuesday's lecture)
  - Computer vision

#### **Outline**

- Display Color Models
- Filters
- Dithering
- Image Compression

6

#### **Point Processing**

- Input: a(x,y); Output: b(x,y) = f(a(x,y))
- Useful for contrast adjustment, false colors
- Examples for grayscale,  $0 \le v \le 1_{f(v)}$

$$- f(v) = v (identity)$$

$$- f(v) = 1-v$$
 (negate image)

$$- f(v) = v^p$$
, p < 1 (brighten)

$$- f(v) = v^p$$
,  $p > 1$  (darken)

 Gamma correction compensates monitor brightness loss

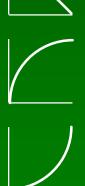

## Gamma Correction Example

$$\Gamma$$
 = 1.0;  $f(v) = v$ 

$$\Gamma = 0.5$$
;  $f(v) = v^{1/0.5} = v^2$   $\Gamma = 2.5$ ;  $f(v) = v^{1/2.5} = v^{0.4}$ 

#### Signals and Filtering

- Audio recording is 1D signal: amplitude(t)
- Image is a 2D signal: color(x,y)
- Signals can be continuous or discrete
- Raster images are discrete
  - In space: sampled in x, y
  - In color: quantized in value
- Filtering: a mapping from signal to signal

#### Linear and Shift-Invariant Filters

- Linear with respect to input signal
- Shift-invariant with respect to parameter
- Convolution in 1D
  - a(t) is input signal
  - b(s) is output signal
  - h(u) is filter
  - Shorthand: b = a h ( = h a, as an aside)
- Convolution in 2D

$$b(x,y) = \sum_{u=-\infty}^{+\infty} \sum_{v=-\infty}^{+\infty} a(u,v)h(x-u,y-v)$$

 $b(s) = \sum a(t)h(s-t)$ 

## Filters with Finite Support

- Filter h(u,v) is 0 except in given region
- Represent h in form of a matrix
- Example: 3 × 3 blurring filter

$$b(x,y) = \frac{1}{9} \begin{pmatrix} a(x-1,y-1) & +a(x,y-1) & +a(x+1,y-1) \\ +a(x-1,y) & +a(x,y) & +a(x+1,y) \\ +a(x-1,y+1) & +a(x,y+1) & +a(x+1,y+1) \end{pmatrix}$$

As function

$$h(u,v) = \left\{ egin{array}{ll} rac{1}{9} & ext{if } -1 \leq u,v \leq 1 \\ 0 & ext{otherwise} \end{array} 
ight.$$

In matrix form

#### **Blurring Filters**

- Average values of surrounding pixels
- Can be used for anti-aliasing
- Size of blurring filter should be odd
- What do we do at the edges and corners?
- For noise reduction, use median, not average
  - Eliminates intensity spikes
  - Non-linear filter

## **Examples of Blurring Filter**

Original Image

Blur 3x3 mask

Blur 7x7 mask

## **Example Noise Reduction**

Original image

Image with noise

Median filter (5x5?)

#### Edge Filters

- Discover edges in image
- Characterized by large gradient

$$\nabla a = \begin{bmatrix} \frac{\partial a}{\partial x} & \frac{\partial a}{\partial y} \end{bmatrix}, \quad |\nabla a| = \sqrt{\left(\frac{\partial a}{\partial x}\right)^2 + \left(\frac{\partial a}{\partial y}\right)^2}$$

Approximate square root

$$|\nabla a| pprox |rac{\partial a}{\partial x}| + |rac{\partial a}{\partial y}|$$

Approximate partial derivatives, e.g.

$$\frac{\partial a}{\partial x} pprox a(x+1) - a(x-1)$$

#### Sobel Filter

- Edge detection filter, with some smoothing
- Approximate

$$rac{\partial}{\partial x} pprox \left[ egin{array}{cccc} -1 & 0 & 1 \ -2 & 0 & 2 \ -1 & 0 & 1 \end{array} 
ight], \quad rac{\partial}{\partial y} pprox \left[ egin{array}{cccc} 1 & 2 & 1 \ 0 & 0 & 0 \ -1 & -2 & -1 \end{array} 
ight]$$

- Sobel filter is non-linear
  - Square and square root (more exact computation)
  - Absolute value (faster computation)

#### Sample Filter Computation

0 0 0 0 0 25 25 25 25 25

Part of Sobel filter, detects vertical edges

5 25 25 25 25

|                                                                                         | 0 | $\mid 0 \mid$ | 0 | 0 | 0 | 25 | 25 | 25 | 25 | 25 |
|-----------------------------------------------------------------------------------------|---|---------------|---|---|---|----|----|----|----|----|
|                                                                                         | 0 | 0             | 0 | 0 | 0 | 25 | 25 | 25 | 25 | 25 |
|                                                                                         | 0 | 0             | 0 | 0 | 0 | 25 | 25 | 25 | 25 | 25 |
| $1 \begin{array}{ c c c c c c c c c c c c c c c c c c c$                                | 0 | 0             | 0 | 0 | 0 | 25 | 25 | 25 | 25 | 25 |
| $ \begin{array}{c cccc} 1 & -1 & 0 & 1 \\ -2 & 0 & 2 \\ \hline -1 & 0 & 1 \end{array} $ | 0 | 0             | 0 | 0 | 0 | 25 | 25 | 25 | 25 | 25 |
| <b>4</b> -1 0 1                                                                         | 0 | 0             | 0 | 0 | 0 | 25 | 25 | 25 | 25 | 25 |
| h                                                                                       | 0 | 0             | 0 | 0 | 0 | 25 | 25 | 25 | 25 | 25 |
| • "                                                                                     | 0 | 0             | 0 | 0 | 0 | 25 | 25 | 25 | 25 | 25 |
|                                                                                         | 0 | 0             | 0 | 0 | 0 | 25 | 25 | 25 | 25 | 25 |

| 0 | 0 | 0 | 0 | 25 | 25 | 0 | 0 | 0 | 0 |
|---|---|---|---|----|----|---|---|---|---|
| 0 | 0 | 0 | 0 | 25 | 25 | 0 | 0 | 0 | 0 |
| 0 | 0 | 0 | 0 | 25 | 25 | 0 | 0 | 0 | 0 |
| 0 | 0 | 0 | 0 | 25 | 25 | 0 | 0 | 0 | 0 |
| 0 | 0 | 0 | 0 | 25 | 25 | 0 | 0 | 0 | 0 |
| 0 | 0 | 0 | 0 | 25 | 25 | 0 | 0 | 0 | 0 |
| 0 | 0 | 0 | 0 | 25 | 25 | 0 | 0 | 0 | 0 |
| 0 | 0 | 0 | 0 | 25 | 25 | 0 | 0 | 0 | 0 |
| 0 | 0 | 0 | 0 | 25 | 25 | 0 | 0 | 0 | 0 |
| 0 | 0 | 0 | 0 | 25 | 25 | 0 | 0 | 0 | 0 |
| h |   |   |   |    |    |   |   |   |   |

# Example of Edge Filter

Original image

Edge filter, then brightened

## **Image Compositing**

- Use α-channel (RGBA)
- Already discussed in this course
- Used for retouching and special effects
- Other image compositing techniques
  - Morphing
  - See Steve Sullivan's talk

#### **Outline**

- Display Color Models
- Filters
- Dithering
- Image Compression

#### **Dithering**

- Compensates for lack of color resolution
- Give up spatial resolution for color resolution
- Eye does spatial averaging
- Black/white dithering to achieve gray scale
  - Each pixel is black or white
  - From far away, color determined by fraction of white
  - For 3x3 block, 10 levels of gray scale

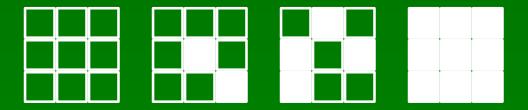

#### Halftone Screens

- Regular patterns create some artefacts
  - Avoid stripes
  - Avoid isolated pixels (e.g. on laser printer)
  - Monotonicity: keep pixels on at higher intensities
- Example of good 3×3 dithering matrix
  - For intensity n, turn on pixels 0..n–1

6 8 4 1 1 0 3 5 2 7

## Floyd-Steinberg Error Diffusion

- Approximation without fixed resolution loss
- Scan in raster order
- At each pixel, draw least error output value
- Divide error into 4 different fractions
- Add the error fractions into adjacent, unwritten

pixels

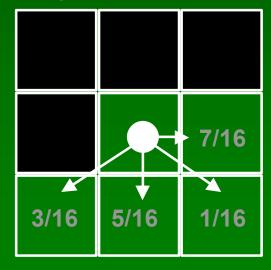

## Floyd-Steinberg Example

**Gray Scale Ramp** 

- Some worms
- Some checkerboards
- Enhance edges

Peter Anderson

## **Color Dithering**

- Example: 8 bit framebuffer
  - Set color map by dividing 8 bits into 3,3,2 for RGB
  - Blue is deemphasized since we see it less well
- Dither RGB separately
  - Works well with Floyd-Steinberg
- Assemble results into 8 bit index into colormap
- Generally looks good

#### **Outline**

- Display Color Models
- Filters
- Dithering
- Image Compression

## **Image Compression**

- Exploit redundancy
  - Coding: some pixel values more common
  - Interpixel: adjacent pixels often similar
  - Psychovisual: some color differences imperceptible
- Distinguish lossy and lossless methods

# Some Image File Formats

|      | Depth      | File Size | Comments             |
|------|------------|-----------|----------------------|
| JPEG | 24         | Small     | Lossy compression    |
| TIFF | 8, 24      | Medium    | Good general purpose |
| GIF  | 1, 4, 8    | Medium    | Popular, but 8 bit   |
| PPM  | 24         | Big       | Easy to read/write   |
| EPS  | 1,2,4,8,24 | Huge      | Good for printing    |

#### **Image Sizes**

- 1024\*1024 at 24 bits uses 3 MB
- Encyclopedia Britannica at 300 pixels/inch and 1 bit/pixes requires 25 gigabytes (25K pages)
- 90 minute movie at 640x480, 24 bits per pixels,
   24 frames per second requires 120 gigabytes
- Applications: HDTV, DVD, satellite image transmission, medial image processing, fax, ...

## **Exploiting Coding Redundancy**

- Not limited to images (text, other digital info)
- Exploit nonuniform probabilities of symbols
- Entropy as measure of information content
  - $-H = -\Sigma_i \operatorname{Prob}(s_i) \log_2 (\operatorname{Prob}(s_i))$
  - If source is independent random variable need H bits
- Idea:
  - More frequent symbols get shorter code strings
  - Best with high redundancy (= low entropy)
- Common algorithms
  - Huffman coding
  - LZW coding (gzip)

## **Huffman Coding**

- Codebook is precomputed and static
  - Use probability of each symbol to assign code
  - Map symbol to code
  - Store codebook and code sequence
- Precomputation is expensive
- What is "symbol" for image compression?

# Lempel-Ziv-Welch (LZW) Coding

- Compute codebook on the fly
- Fast compression and decompression
- Can tune various parameters
- Both Huffman and LZW are lossless

## Exploiting Interpixel Redundancy

- Neighboring pixels are correlated
- Spatial methods for low-noise image
  - Run-length coding:
    - Alternate values and run-length
    - Good if horizontal neighbors are same
    - Can be 1D or 2D (e.g. used in fax standard)
  - Quadtrees:
    - Recursively subdivide until cells are constant color
  - Region encoding:
    - Represent boundary curves of color-constant regions
- Combine methods
- Not good on natural images directly

#### Improving Noise Tolerance

- Predictive coding:
  - Predict next pixel based on prior ones
  - Output difference to actual
- Fractal image compression
  - Describe image via recursive affine transformation
- Transform coding
  - Exploit frequency domain
  - Example: discrete cosine transform (DCT)
  - Used in JPEG
- Transform coding for lossy compression

#### Discrete Cosine Transform

Used for lossy compression (as in JPEG)

$$F(u,v) = c(u)c(v) \sum_{x=0}^{n-1} \sum_{y=0}^{n-1} f(x,y) \cos \frac{(2x+1)u\pi}{2n} \cos \frac{(2y+1)v\pi}{2n}$$
 where  $c(u) = 1/\sqrt{n}$  if  $u = 0$ ,  $c(u) = \sqrt{2/n}$  otherwise

- JPEG (Joint Photographic Expert Group)
  - Subdivide image into  $n \times n$  blocks (n = 8)
  - Apply discrete cosine transform for each block
  - Quantize, zig-zag order, run-length code coefficients
  - Use variable length coding (e.g. Huffman)
- Many natural images can be compressed to 4 bits/pixels with little visible error

#### Summary

- Display Color Models
  - 8 bit (colormap), 24 bit, 96 bit
- Filters
  - Blur, edge detect, sharpen, despeckle
- Dithering
  - Floyd-Steinberg error diffusion
- Image Compression
  - Coding, interpixel, psychovisual redundancy
  - Lossless vs. lossy compression

#### **Preview**

- Assignment 6 graded
- Tuesday: Scientific Visualization
- Assignment 7 due Tuesday
- Assignment 8 (written) out Tuesday